**ΘΕΜΑ Α**

**Α1)**

**1.** Λ

**2.** Λ **3.** Σ

**4.** Σ **5.** Σ

**Α2)** 1. ΒΛΕΠΕ ΣΧ. ΒΙΒΛΙΟ (ΣΕΛ. 37)

2. ΒΛΕΠΕ ΣΧ. ΒΙΒΛΙΟ (ΣΕΛ 160)

3. ΒΛΕΠΕ ΣΧ. ΒΙΒΛΙΟ (ΣΕΛ. 56)

## **Α3)**

 $Σ < - 0$ ΓΙΑ Ι ΑΠΟ 9 ΜΕΧΡΙ 104 ΜΕ\_ΒΗΜΑ 5  $Σ < -Σ + 1$  ΓΡΑΨΕ Ι ΤΕΛΟΣ\_ΕΠΑΝΑΛΗΨΗΣ ΓΡΑΨΕ Σ

# Α4)

ΠΡΟΓΡΑΜΜΑ Λάθη ΜΕΤΑΒΛΗΤΕΣ ΑΚΕΡΑΙΕΣ: i, j ! πρώτο λάθος, το max είναι πραγματική ΠΡΑΓΜΑΤΙΚΕΣ: Β[30], Σ, ΜΟ, max ! δεύτερο λάθος, μέγεθος πίνακα ΑΡΧΗ ΓΙΑ i ΑΠΟ 1 ΜΕΧΡΙ 30 ΔΙΑΒΑΣΕ Β[i] ΤΕΛΟΣ\_ΕΠΑΝΑΛΗΨΗΣ max  $\leftarrow$  B[1] ! τρίτο λάθος, όχι B[i] ΓΙΑ i ΑΠΟ 1 ΜΕΧΡΙ 30 ΑΝ Β[i] > max ΚΑΙ Β[i]>10 ΤΟΤΕ ! τέταρτο λάθος, ανάποδα  $max \leftarrow B[i]$ ΤΕΛΟΣ\_ΑΝ ΤΕΛΟΣ\_ΕΠΑΝΑΛΗΨΗΣ ΓΡΑΨΕ max Σ Β[1] ! πέμπτο λάθος, δεν πρόσθετε το Β[1] ΓΙΑ j ΑΠΟ 2 ΜΕΧΡΙ 30  $\Sigma \leftarrow \Sigma + B[i]$ ΤΕΛΟΣ\_ΕΠΑΝΑΛΗΨΗΣ  $MO \leftarrow \Sigma/(j-1)$ ΓΡΑΨΕ ΜΟ ΤΕΛΟΣ\_ΠΡΟΓΡΑΜΜΑΤΟΣ

### **ΘΕΜΑ Β**

```
Β1) 
ΔΙΑΒΑΣΕ Ν
\Sigma \leftarrow 0ΓΙΑ Ι ΑΠΟ 1 ΜΕΧΡΙ Ν
         \Sigma \leftarrow \Sigma + IΤΕΛΟΣ_ΕΠΑΝΑΛΗΨΗΣ
\Sigma \leftarrow .\Sigma^{*2} + (-N)ΓΡΑΨΕ Σ
```
## **Β2)**

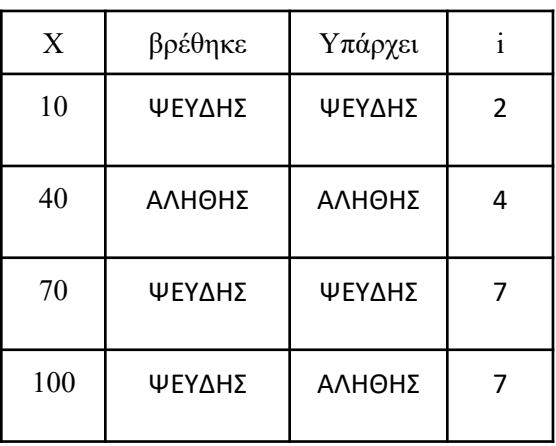

# **ΘΕΜΑ Γ**

```
ΠΡΟΓΡΑΜΜΑ ΘΕΜΑΔ
ΜΕΤΑΒΛΗΤΕΣ
  ΧΑΡΑΚΤΗΡΕΣ: ΕΙΔ[5], max_ον
  ΑΚΕΡΑΙΕΣ: i, Π[5], ΚΩΔ, SUM, max
  ΠΡΑΓΜΑΤΙΚΕΣ: ΜΟ
```

```
ΑΡΧΗ
```

```
 ΕΙΔ[1] <- "Μαθηματικός"
 ΕΙΔ[2] <- "Οικονομολόγος"
 ΕΙΔ[3] <- "Πληροφορικός"
 ΕΙΔ[4] <- "Φιλόλογος"
 ΕΙΔ[5] <- "Βιολόγος"
 ΓΙΑ i ΑΠΟ 1 ΜΕΧΡΙ 5
  \Pi[i] <- 0
 ΤΕΛΟΣ_ΕΠΑΝΑΛΗΨΗΣ
 ΔΙΑΒΑΣΕ ΚΩΔ
 ΟΣΟ ΚΩΔ >= 10000 ΚΑΙ ΚΩΔ<=99999 ΚΑΙ ΚΩΔdiv10000 >=1 ΚΑΙ ΚΩΔdiv10000 <= 5 ΕΠΑΝΑΛΑΒΕ
     ΑΝ ΚΩΔdiv10000 = 1 ΤΟΤΕ
     \Pi[1] < \Pi[1] + 1
```

```
 ΑΛΛΙΩΣ_ΑΝ ΚΩΔdiv10000 = 2 ΤΟΤΕ
      \Pi[2] <- \Pi[2] + 1
     ΑΛΛΙΩΣ_ΑΝ ΚΩΔdiv10000 = 3 ΤΟΤΕ
      \Pi[3] <- \Pi[3] + 1
     ΑΛΛΙΩΣ_ΑΝ ΚΩΔdiv10000 = 4 ΤΟΤΕ
      \Pi[4] <- \Pi[4] + 1
     ΑΛΛΙΩΣ
      \Pi[5] <- \Pi[5] + 1
     ΤΕΛΟΣ_ΑΝ
   ΔΙΑΒΑΣΕ ΚΩΔ
   ΤΕΛΟΣ_ΕΠΑΝΑΛΗΨΗΣ
  SUM < 0 ΓΙΑ i ΑΠΟ 1 ΜΕΧΡΙ 5
    SUM <- SUM + Π[i]
   ΤΕΛΟΣ_ΕΠΑΝΑΛΗΨΗΣ
   ΜΟ <- SUM/5
   ΓΡΑΨΕ ΜΟ
   ΓΙΑ i ΑΠΟ 1 ΜΕΧΡΙ 5
     ΑΝ Π[i] < ΜΟ ΤΟΤΕ
       ΓΡΑΨΕ ΕΙΔ[i]
     ΤΕΛΟΣ_ΑΝ
   ΤΕΛΟΣ_ΕΠΑΝΑΛΗΨΗΣ
  max \lt-\Pi[1] max_ον <- ΕΙΔ[1]
   ΓΙΑ i ΑΠΟ 2 ΜΕΧΡΙ 5
     ΑΝ Π[i] > max ΤΟΤΕ
        max <- Π[i]
        max_ον <- ΕΙΔ[i]
     ΤΕΛΟΣ_ΑΝ
   ΤΕΛΟΣ_ΕΠΑΝΑΛΗΨΗΣ
   ΓΡΑΨΕ max_ον
ΤΕΛΟΣ_ΠΡΟΓΡΑΜΜΑΤΟΣ
```
### **ΘΕΜΑ Δ**

ΠΡΟΓΡΑΜΜΑ ΘΕΜΑΔ ΜΕΤΑΒΛΗΤΕΣ ΑΚΕΡΑΙΕΣ: i, j ΠΡΑΓΜΑΤΙΚΕΣ: ΒΑΘΜΟΙ[48,23], max, TEMP, SUM, MO[48] ΧΑΡΑΚΤΗΡΕΣ: ΧΩΡΕΣ[48], TEMP2

#### ΑΡΧΗ

 ΓΙΑ i ΑΠΟ 1 ΜΕΧΡΙ 48 ΔΙΑΒΑΣΕ ΧΩΡΕΣ[Ι] ΓΙΑ j ΑΠΟ 1 ΜΕΧΡΙ 23 ΔΙΑΒΑΣΕ ΒΑΘΜΟΙ[I,j] ΤΕΛΟΣ\_ΕΠΑΝΑΛΗΨΗΣ ΤΕΛΟΣ\_ΕΠΑΝΑΛΗΨΗΣ ΓΙΑ j ΑΠΟ 1 ΜΕΧΡΙ 23 max <- ΒΑΘΜΟΙ[1,j] ΓΙΑ i ΑΠΟ 2 ΜΕΧΡΙ 48 ΑΝ ΒΑΘΜΟΙ[i,j] > max ΤΟΤΕ max <- ΒΑΘΜΟΙ[i,j] ΤΕΛΟΣ\_ΑΝ ΤΕΛΟΣ\_ΕΠΑΝΑΛΗΨΗΣ ΓΡΑΨΕ max ΤΕΛΟΣ\_ΕΠΑΝΑΛΗΨΗΣ ΓΙΑ Κ ΑΠΟ 1 ΜΕΧΡΙ 48 ΓΙΑ i ΑΠΟ 2 ΜΕΧΡΙ 23 ΓΙΑ j ΑΠΟ 23 ΜΕΧΡΙ i ΜΕ\_ΒΗΜΑ -1 ΑΝ ΒΑΘΜΟΙ[Κ,j-1] < ΒΑΘΜΟΙ[Κ,j] ΤΟΤΕ TEMP <- ΒΑΘΜΟΙ[Κ,j-1] ΒΑΘΜΟΙ[Κ,j-1] <- ΒΑΘΜΟΙ[Κ,j] ΒΑΘΜΟΙ[Κ,j] <- TEMP ΤΕΛΟΣ\_ΑΝ ΤΕΛΟΣ\_ΕΠΑΝΑΛΗΨΗΣ

 ΤΕΛΟΣ\_ΕΠΑΝΑΛΗΨΗΣ ΤΕΛΟΣ\_ΕΠΑΝΑΛΗΨΗΣ

 ΓΙΑ i ΑΠΟ 1 ΜΕΧΡΙ 48  $SUM < 0$  ΓΙΑ j ΑΠΟ 1 ΜΕΧΡΙ 15 SUM <- SUM + ΒΑΘΜΟΙ[i,j] ΤΕΛΟΣ\_ΕΠΑΝΑΛΗΨΗΣ ΜΟ[i] <- SUM/15 ΤΕΛΟΣ\_ΕΠΑΝΑΛΗΨΗΣ ΓΙΑ i ΑΠΟ 2 ΜΕΧΡΙ 48 ΓΙΑ j ΑΠΟ 48 ΜΕΧΡΙ i ΜΕ\_ΒΗΜΑ -1

 ΑΝ ΜΟ[j-1] < MO[j] ΤΟΤΕ TEMP <- ΜΟ[j-1] ΜΟ[j-1] <- MO[j] MO[j] <- TEMP TEMP2 <- ΧΩΡΕΣ[j-1] ΧΩΡΕΣ[j-1] <- ΧΩΡΕΣ[j] ΧΩΡΕΣ[j] <- TEMP2 ΤΕΛΟΣ\_ΑΝ ΤΕΛΟΣ\_ΕΠΑΝΑΛΗΨΗΣ ΤΕΛΟΣ\_ΕΠΑΝΑΛΗΨΗΣ ΓΡΑΨΕ "ΧΑΛΚΙΝΟ:", ΧΩΡΕΣ[3] ΓΡΑΨΕ "ΑΣΗΜΕΝΙΟ:", ΧΩΡΕΣ[2] ΓΡΑΨΕ "ΧΡΥΣΟ:", ΧΩΡΕΣ[1] ΤΕΛΟΣ\_ΠΡΟΓΡΑΜΜΑΤΟΣ